# **Oracle 11g DBA for Beginners: A Comprehensive Guide**

Oracle 11g is a powerful relational database management system (RDBMS) that offers a wide range of features and capabilities for data management. Whether you're new to Oracle or just starting out as a DBA, this comprehensive guide will provide you with a solid foundation in the fundamentals of Oracle 11g database administration.

#### **Oracle 11g Architecture**

To understand the responsibilities of an Oracle DBA, it's essential to have a basic understanding of the Oracle 11g architecture. Here are the key components:

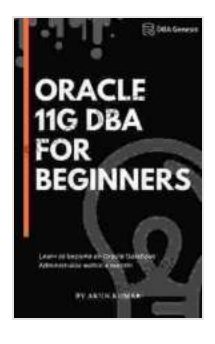

**[Oracle 11g DBA for Beginners: Learn to become an](https://interlibrary.deedeebook.com/reads.html?pdf-file=eyJjdCI6IkFJdDRPOW5cL2NSTnhuNTdFZVp5SWxiWmZiaXduZkl3bkgzSmdrSzlhd3plXC9RK0MzSGs1aWhsaDExa2o4a01DcW80aHBYNU9POW1HY0d4dVpyODBwdXRlYTY4dWYwMURkV0p5N1JjZlc4S1ZkSXF5RXB2emZPWVwvcERBRXo5eWNWV0NiUUpCenRuT1Q4TTFWWkdRSlMya0lHR0NIa1diTkRYMnZ4NHBqXC9MaGUzWEs2bzZaRmUrMTRtcTVLTU5zeVZzUEp4d1FIOXpPWXRFdklnTCtlU1RXZnNDcWxzOUFQOHZPMEpRajVOWDBPVGJ5bzB4V2Y0U1NIR3N5VlV1YTlHIiwiaXYiOiIyN2MyNjlhYzM5NDM5MWE0MmZkZmU4YjYzN2EzM2MyYSIsInMiOiJjNDkxNjVhMzg0OWU2YzRhIn0%3D) Oracle Database Administrator within a month!**

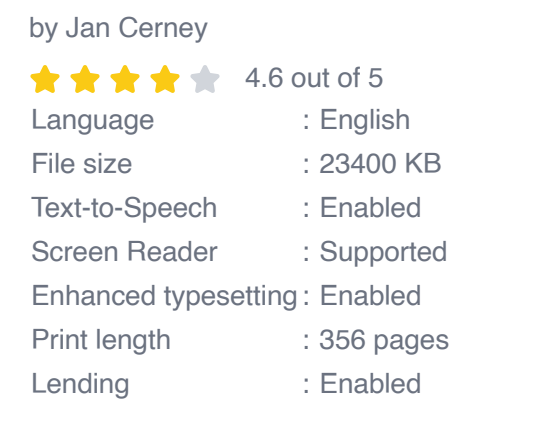

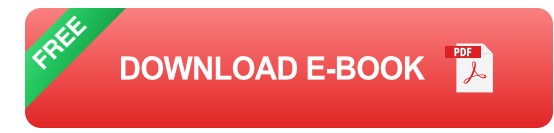

\* **Database:** The core of Oracle 11g, the database stores and manages data in a structured manner. \* **Instance:** A set of memory structures and background processes that run in a single operating system process. \* **System Global Area (SGA):** A memory area shared by all instances of a database that contains frequently accessed data and control information. \* **Program Global Area (PGA):** A memory area private to each user session that stores information related to the session's execution. \* **Redo Log Files:** Records changes made to the database, ensuring data integrity and crash recovery.

### **DBA Responsibilities**

Oracle DBAs are responsible for a wide range of tasks, including:

\* **Database Configuration and Setup:** Installing, configuring, and tuning the Oracle database to meet specific requirements. \* **Performance Monitoring and Optimization:** Gathering and analyzing metrics to ensure optimal database performance and identifying areas for improvement. \* **Backup and Recovery:** Implementing backup strategies to protect data from loss and creating recovery plans to restore the database in case of a failure. \* **User Management:** Creating, modifying, and managing user accounts and privileges to ensure secure access to the database. \* **Database Security:** Implementing security measures to protect the database from unauthorized access and malicious attacks. \* **Problem Diagnosis and Troubleshooting:** Identifying and resolving database issues to maintain uptime and data integrity.

# **Getting Started with Oracle 11g**

To begin your journey as an Oracle 11g DBA, follow these steps:

### **1. Install Oracle 11g**

Download the Oracle 11g software from Oracle's website and follow the installation instructions.

## **2. Create a Database**

Use the Oracle Database Configuration Assistant (DBCA) to create a new database.

# **3. Connect to the Database**

Use a database client such as SQL\*Plus to connect to the database and start managing it.

# **Basic Administration Tasks**

Once you have a basic understanding of Oracle 11g architecture and DBA responsibilities, you can start performing basic administration tasks:

# **1. Creating and Managing Users**

Use the CREATE USER and GRANT statements to create new users and grant them appropriate privileges.

# **2. Backing Up and Restoring the Database**

Use the RMAN (Recovery Manager) utility to create and manage backups. To restore the database, use the RECOVER DATABASE command.

### **3. Monitoring Database Performance**

Use the V\$ views to gather performance metrics such as CPU usage, memory usage, and IO statistics.

# **4. Troubleshooting Common Errors**

Become familiar with common Oracle error messages and refer to documentation or online resources for troubleshooting assistance.

### **Advanced Administration Topics**

As you gain experience, you can delve into more advanced administration topics:

# **1. Database Tuning**

Optimize database performance by identifying and adjusting configuration parameters such as buffer cache size, memory allocation, and indexing strategies.

### **2. Replication and Data Guard**

Implement replication and data guard technologies to enhance data availability and disaster recovery capabilities.

### **3. Performance Diagnostics and Tuning**

Use advanced tools like Oracle Enterprise Manager and AWR (Automatic Workload Repository) to analyze performance and identify bottlenecks.

# **4. Database Security Best Practices**

Implement robust security measures such as encryption, auditing, and intrusion detection to protect the database from unauthorized access.

### **Continuous Learning and Resources**

Oracle 11g DBA is a continuously evolving field. To stay up-to-date with the latest technologies and best practices, consider the following resources:

\* **Oracle Documentation:** Access comprehensive documentation and technical white papers on Oracle's website. \* **Oracle Communities:** Join online forums and user groups to connect with other Oracle professionals. \* **Training and Certification:** Enroll in Oracle training programs or pursue Oracle certification to enhance your skills.

Becoming an Oracle 11g DBA requires a solid understanding of database fundamentals, practical administration skills, and a commitment to continuous learning. By following the guidelines outlined in this comprehensive guide, you can embark on a rewarding career in database administration and contribute to the efficient and secure management of critical data.

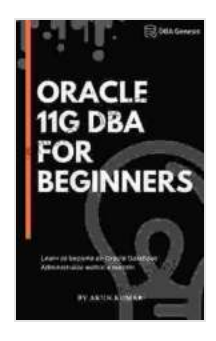

# **[Oracle 11g DBA for Beginners: Learn to become an](https://interlibrary.deedeebook.com/reads.html?pdf-file=eyJjdCI6IkFJdDRPOW5cL2NSTnhuNTdFZVp5SWxiWmZiaXduZkl3bkgzSmdrSzlhd3plXC9RK0MzSGs1aWhsaDExa2o4a01DcW80aHBYNU9POW1HY0d4dVpyODBwdXRlYTY4dWYwMURkV0p5N1JjZlc4S1ZkSXF5RXB2emZPWVwvcERBRXo5eWNWV0NiUUpCenRuT1Q4TTFWWkdRSlMya0lHR0NIa1diTkRYMnZ4NHBqXC9MaGUzWEs2bzZaRmUrMTRtcTVLTU5zeVZzUEp4d1FIOXpPWXRFdklnTCtlU1RXZnNDcWxzOUFQOHZPMEpRajVOWDBPVGJ5bzB4V2Y0U1NIR3N5VlV1YTlHIiwiaXYiOiIyN2MyNjlhYzM5NDM5MWE0MmZkZmU4YjYzN2EzM2MyYSIsInMiOiJjNDkxNjVhMzg0OWU2YzRhIn0%3D) Oracle Database Administrator within a month!**

by Jan Cerney

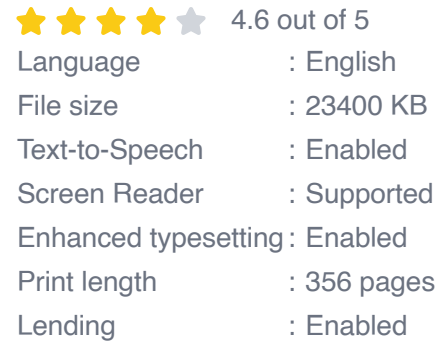

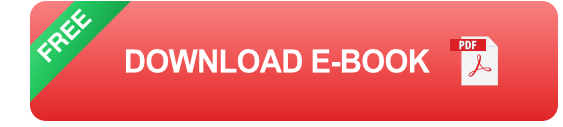

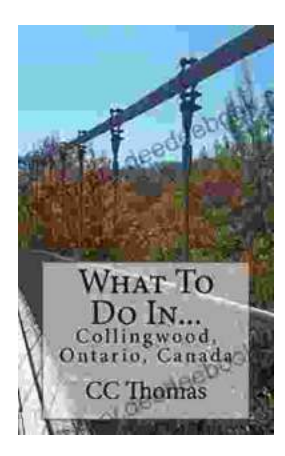

# **[Discover the Enchanting Allure of Collingwood,](https://interlibrary.deedeebook.com/book/Discover%20the%20Enchanting%20Allure%20of%20Collingwood%20Ontario%20Canada.pdf) Ontario, Canada**

Nestled amidst the breathtaking landscape of Ontario, Canada, the charming town of Collingwood beckons travelers with its pristine beaches, picturesque trails, vibrant arts...

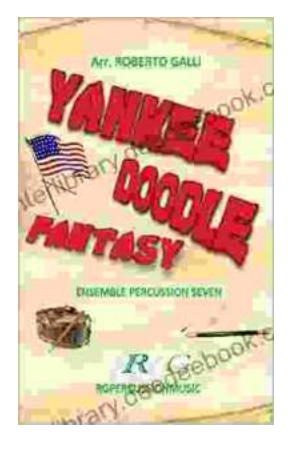

# **[Roberto Galli: Embracing the Fantasy of](https://interlibrary.deedeebook.com/book/Roberto%20Galli%20Embracing%20the%20Fantasy%20of%20Yankee%20Doodle.pdf) Yankee Doodle**

In the realm of equestrian arts, Roberto Galli stands as a maestro of innovation and enchantment. His masterwork, Yankee Doodle Fantasy, has...